# **X20DC1073**

# **1 Allgemeines**

Das Modul ist mit einer SinCos Geber Schnittstelle ausgestattet. Die Eingangssignale werden überwacht. Damit können Drahtbruch, Leitungsschluss und Ausfall der Geberversorgung erkannt werden.

- SinCos Geber Schnittstelle
- Überwachung der Gebereingänge
- 5 VDC und GND für Geberversorgung
- NetTime-Zeitstempel: Positionszeit
- Verwendbar mit einer SafeLOGIC

# **SinCos Geber**

SinCos Geber mit 1 Vss sind besonders bei Linearantrieben und Anlagen mit hochauflösenden optischen oder magnetischen Positionsmesssystemen verbreitet. Mit dem Modul können Eingangssignale mit einer Frequenz von bis zu 400 kHz verarbeitet werden.

#### **NetTime-Zeitstempel der Position**

Für hochdynamische Positionieraufgaben ist nicht nur der Positionswert bedeutend, sondern auch der exakte Zeitpunkt der Positionserfassung. Das Modul verfügt dafür über eine NetTime-Funktion, die die aufgenommene Position mit einem Mikrosekunden genauen Zeitstempel versieht.

Die Zeitstempelfunktion basiert auf synchronisierten Timern. Tritt ein Zeitstempelereignis auf, so speichert das Modul unmittelbar die aktuelle NetTime. Nach der Übertragung der jeweiligen Daten inklusive dieses exakten Zeitpunktes in die CPU kann diese nun, gegebenenfalls mit Hilfe ihrer eigenen NetTime (bzw. Systemzeit), die Daten auswerten.

# **1.1 Mitgeltende Dokumente**

Weiterführende und ergänzende Informationen sind den folgenden gelisteten Dokumenten zu entnehmen.

#### **Mitgeltende Dokumente**

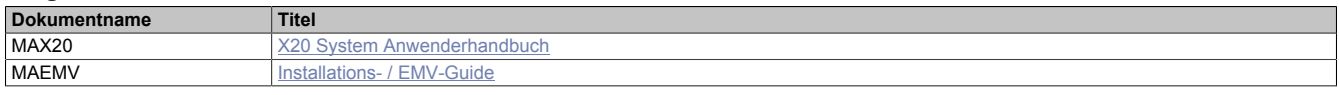

# **2 Bestelldaten**

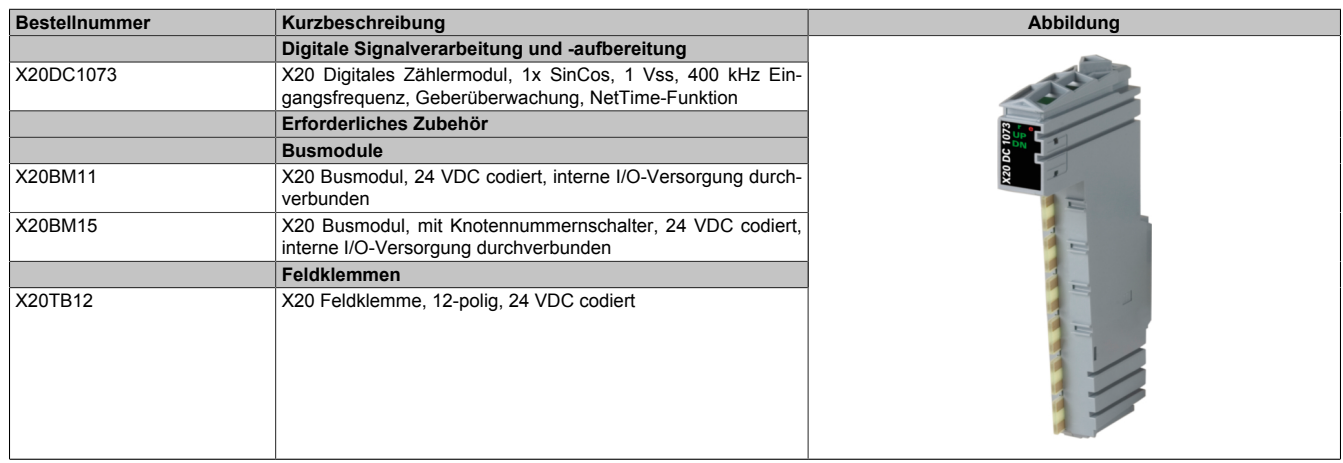

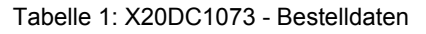

# **3 Technische Beschreibung**

# **3.1 Technische Daten**

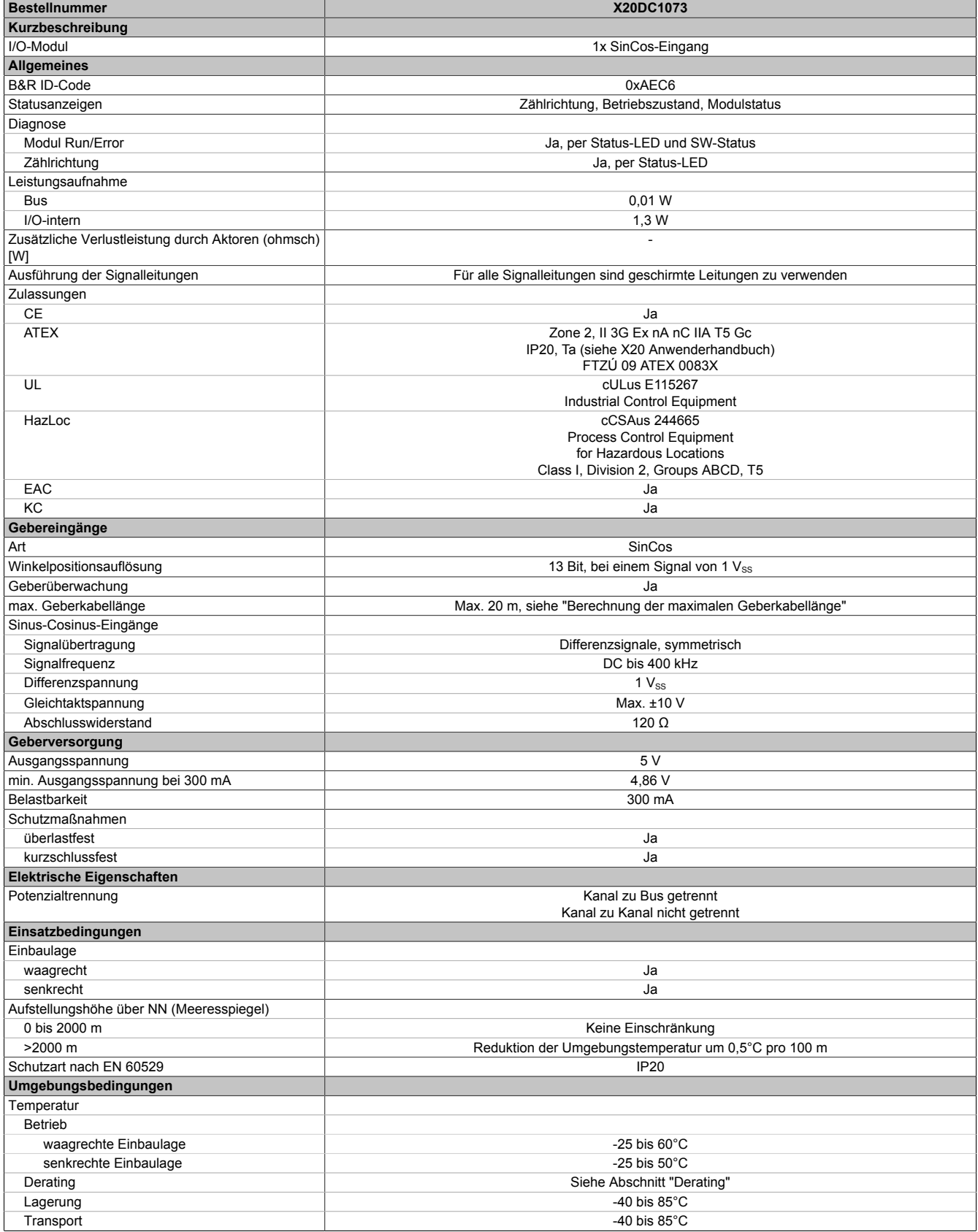

Tabelle 2: X20DC1073 - Technische Daten

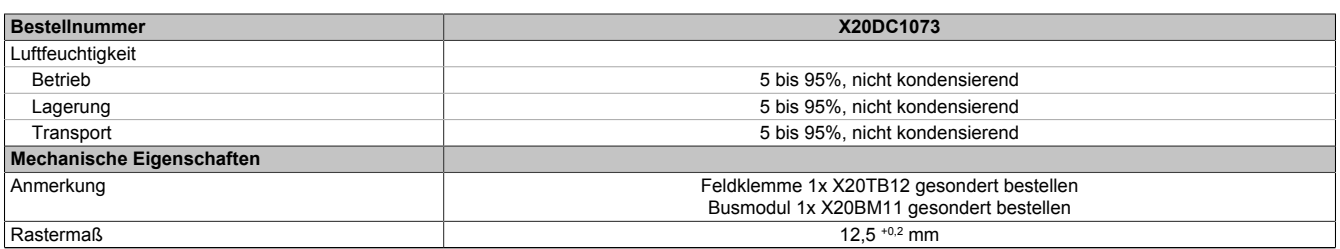

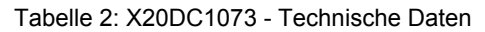

# **3.2 Status-LEDs**

Für die Beschreibung der verschiedenen Betriebsmodi siehe X20 System Anwenderhandbuch, Abschnitt "Zusätzliche Informationen - Diagnose-LEDs".

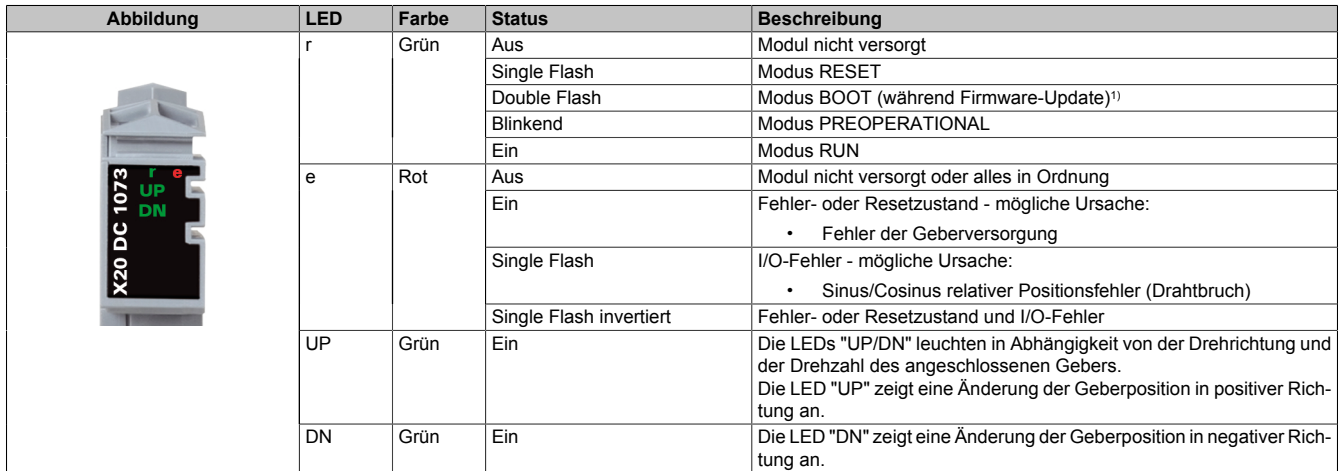

1) Je nach Konfiguration kann ein Firmware-Update bis zu mehreren Minuten benötigen.

# **3.3 Anschlussbelegung**

Für alle Signalleitungen sind geschirmte Leitungen zu verwenden.

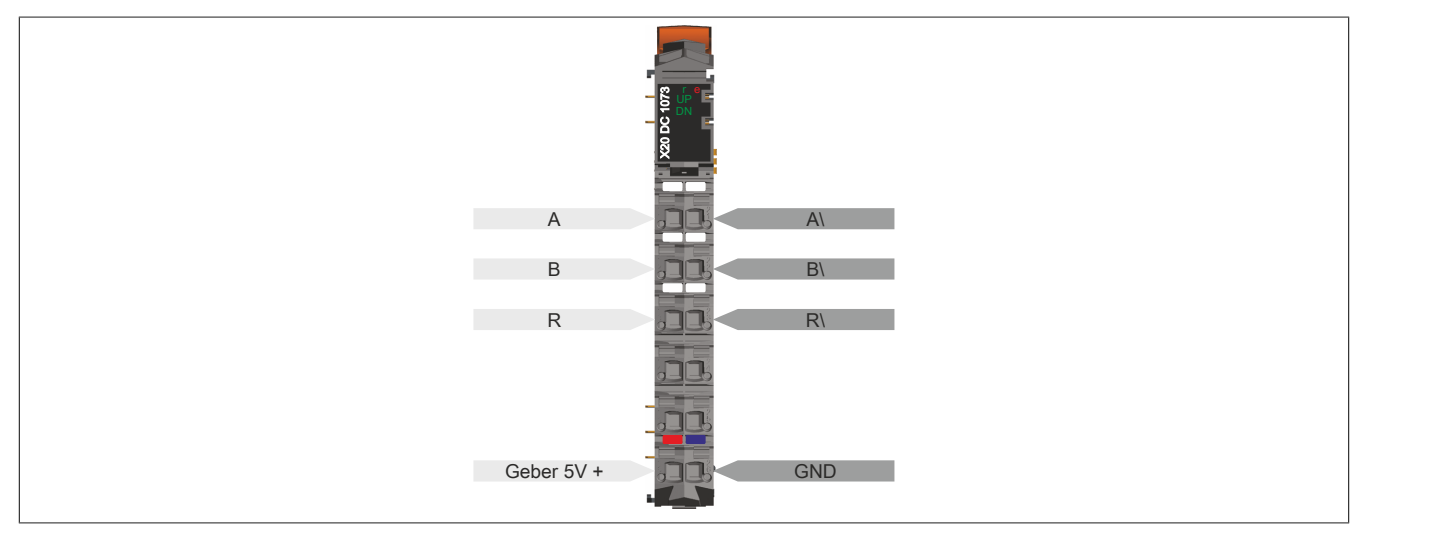

# **3.4 Anschlussbeispiel**

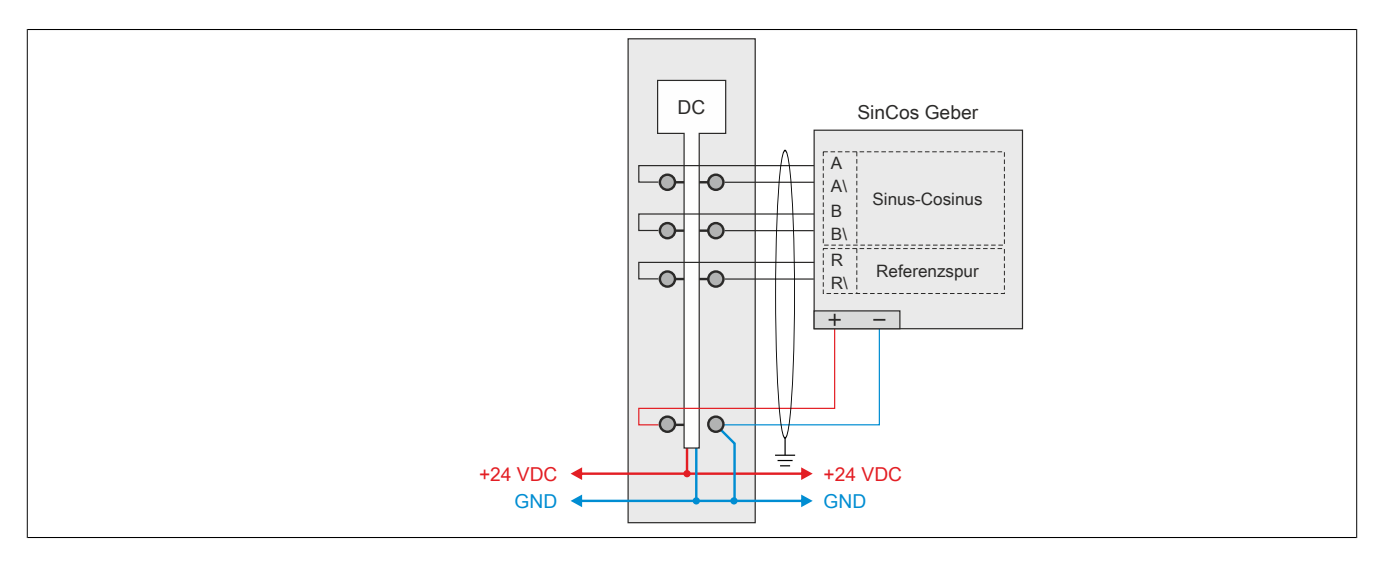

# **3.5 Eingangsschema analoge Eingänge**

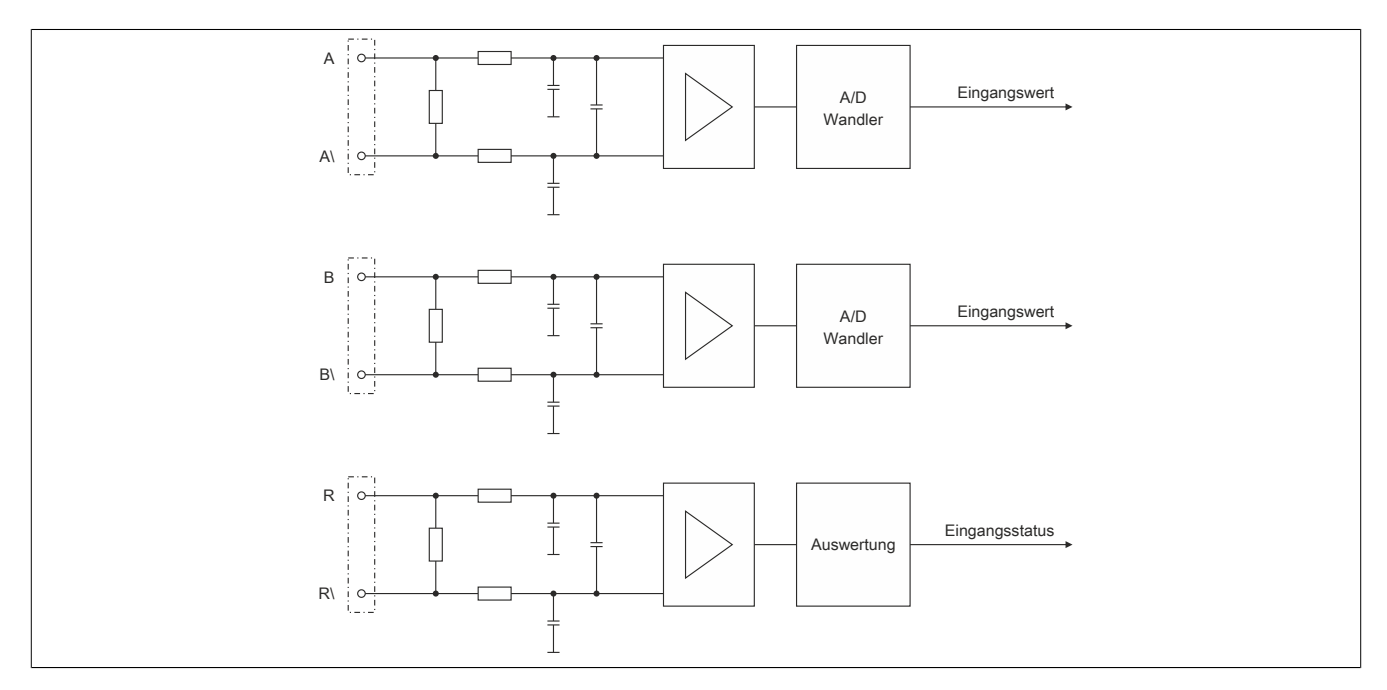

# **3.6 Schema der Geberversorgung und LEDs**

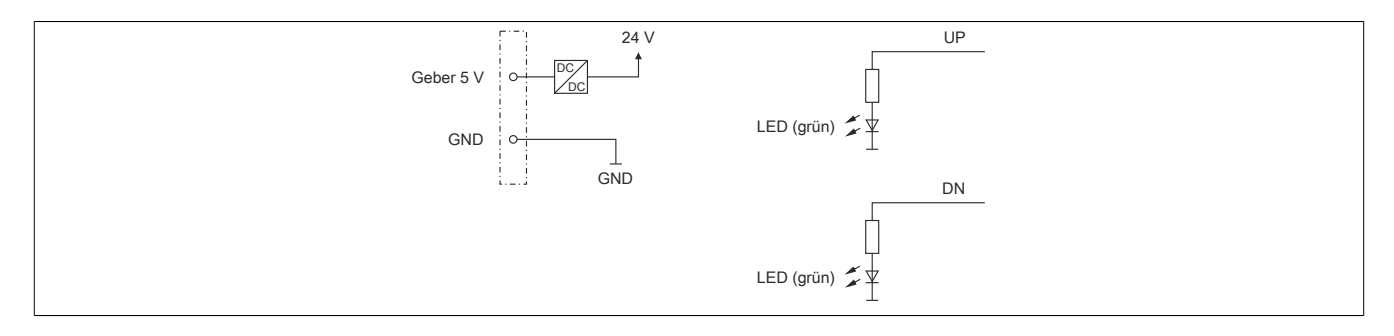

# **3.7 Berechnung der maximalen Geberkabellänge**

Für dieses Berechnungsbeispiel werden folgende Daten eines Gebers angenommen:

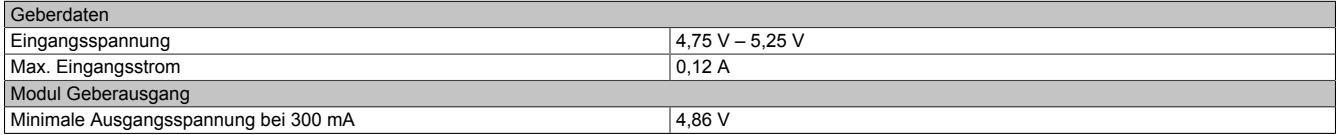

# **Berechnung des Maximalen Spannungsabfalls am Kabel**

Der maximal erlaubte Spannungsabfall errechnet sich aus der minimale Geberausgangsspannung des Moduls (U<sub>ModulMin</sub>) und der minimale Gebereingangsspannung (U<sub>Gebermin</sub>) des verwendeten Gebers.

 $U_{\text{Kabelmax}} = (U_{\text{ModulMin}} - U_{\text{Gebermin}}) / 2$ Beispiel:  $U_{Kabelmax} = (4,86 \text{ V} - 4,75 \text{ V}) / 2 = 0,055 \text{ V}$ 

#### **Berechnung der maximalen Kabellänge**

Kabellänge<sub>max</sub> = U<sub>Kabelmax</sub> \* Leiterquerschnitt (mm²) / (0,01786 \* I<sub>Geber</sub>)

Dabei bedeuten:

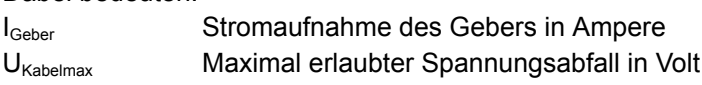

Beispiel mit Resolverkabel "8BCR0xxxx.1111A-0"

Geber mit 120 mA max. Stromaufnahme

Resolverkabelquerschnitt =  $0.25$  mm<sup>2</sup>

Damit ergibt sich eine gesamte Kabellänge von:

Kabellänge<sub>max</sub> = 0,055 V \* 0,25 mm² / 0,01786 \* 0,12 A) = 6,41 m

# **3.8 Derating**

Bei einem Betrieb unter 55°C ist kein Derating zu beachten.

Bei einem Betrieb über 55°C dürfen die Module links und rechts von diesem Modul eine maximale Verlustleistung von 1,15 W haben!

Ein Beispiel zur Berechnung der Verlustleistung von I/O-Modulen ist im X20 Anwenderhandbuch, Abschnitt "Mechanische und elektrische Konfiguration - Verlustleistung von I/O-Modulen" zu finden.

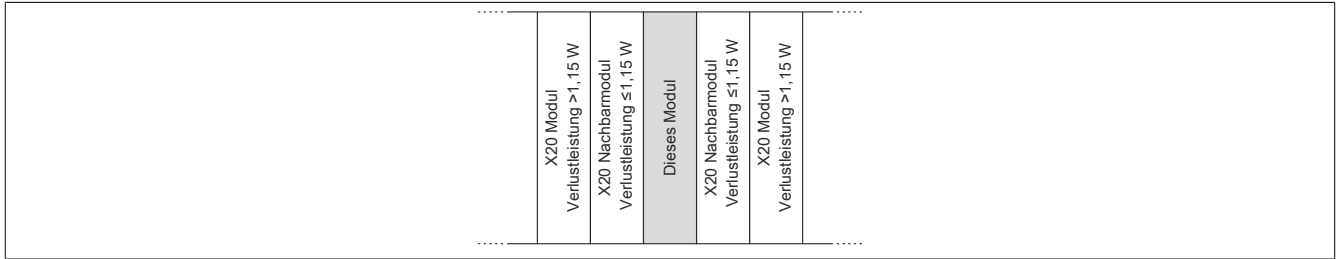

# **4 Registerbeschreibung**

# **4.1 Allgemeine Datenpunkte**

Neben den in der Registerbeschreibung beschriebenen Registern verfügt das Modul über zusätzliche allgemeine Datenpunkte. Diese sind nicht modulspezifisch, sondern enthalten allgemeine Informationen wie z. B. Seriennummer und Hardware-Variante.

Die allgemeinen Datenpunkte sind im X20 System Anwenderhandbuch, Abschnitt "Zusätzliche Informationen - Allgemeine Datenpunkte" beschrieben.

# **4.2 Funktionsmodell 0 - Standard**

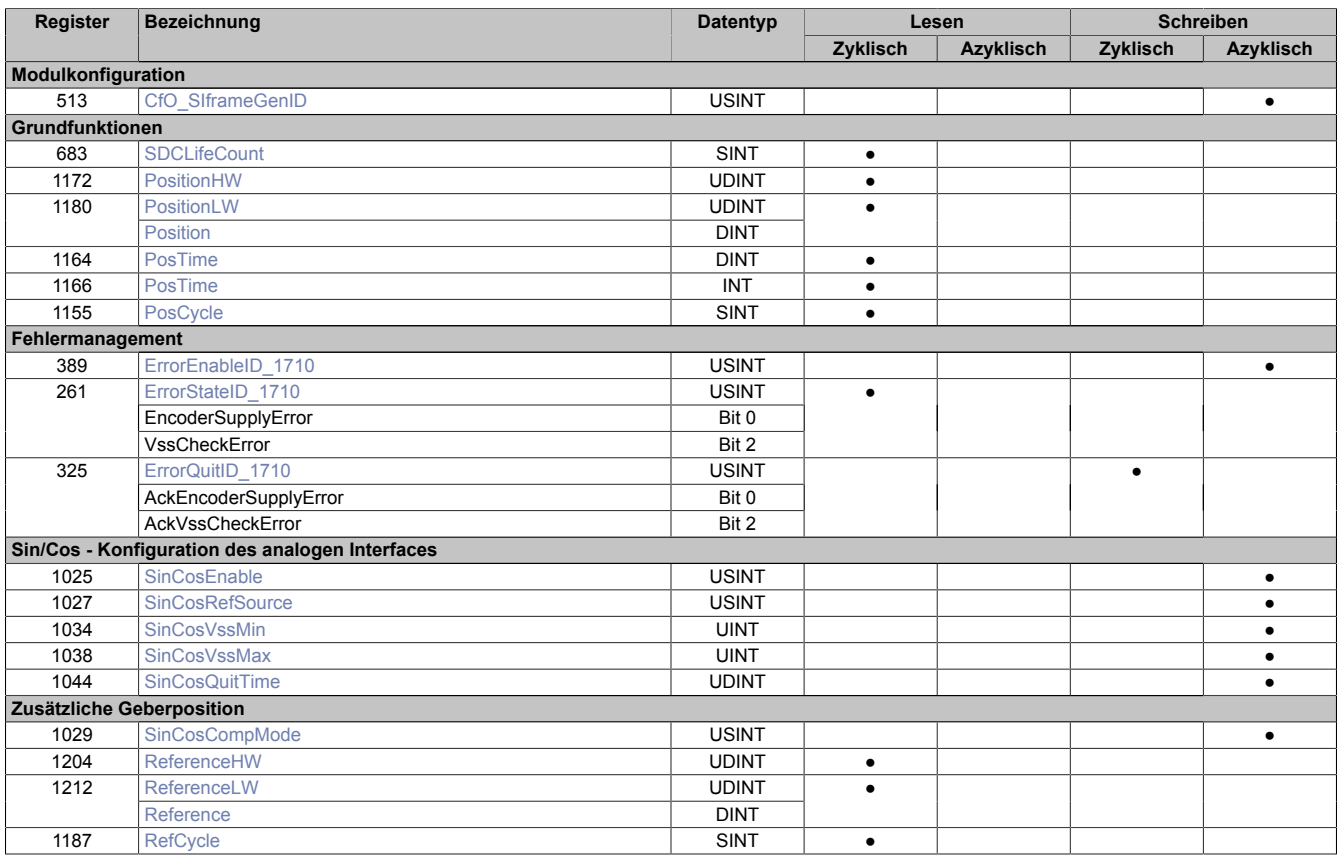

# **SafeLOGIC-Register**

Dieses Modul enthält zusätzliche Register, die eine Verwendung des Moduls mit einer SafeLOGIC ermöglichen.

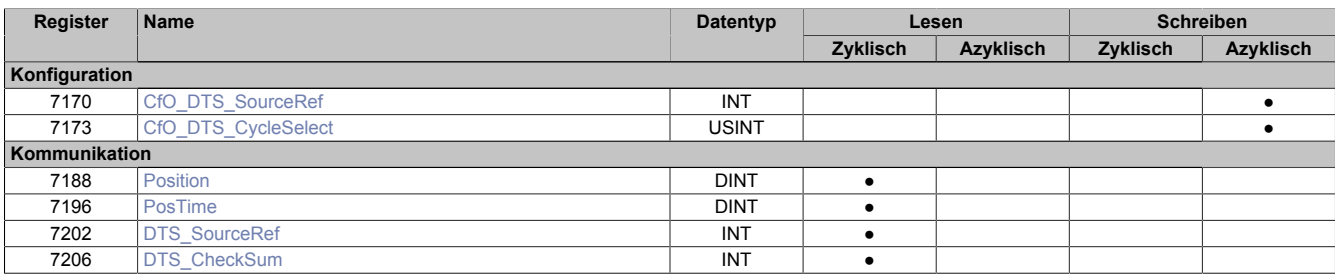

# **4.3 Funktionsmodell 254 - Bus Controller**

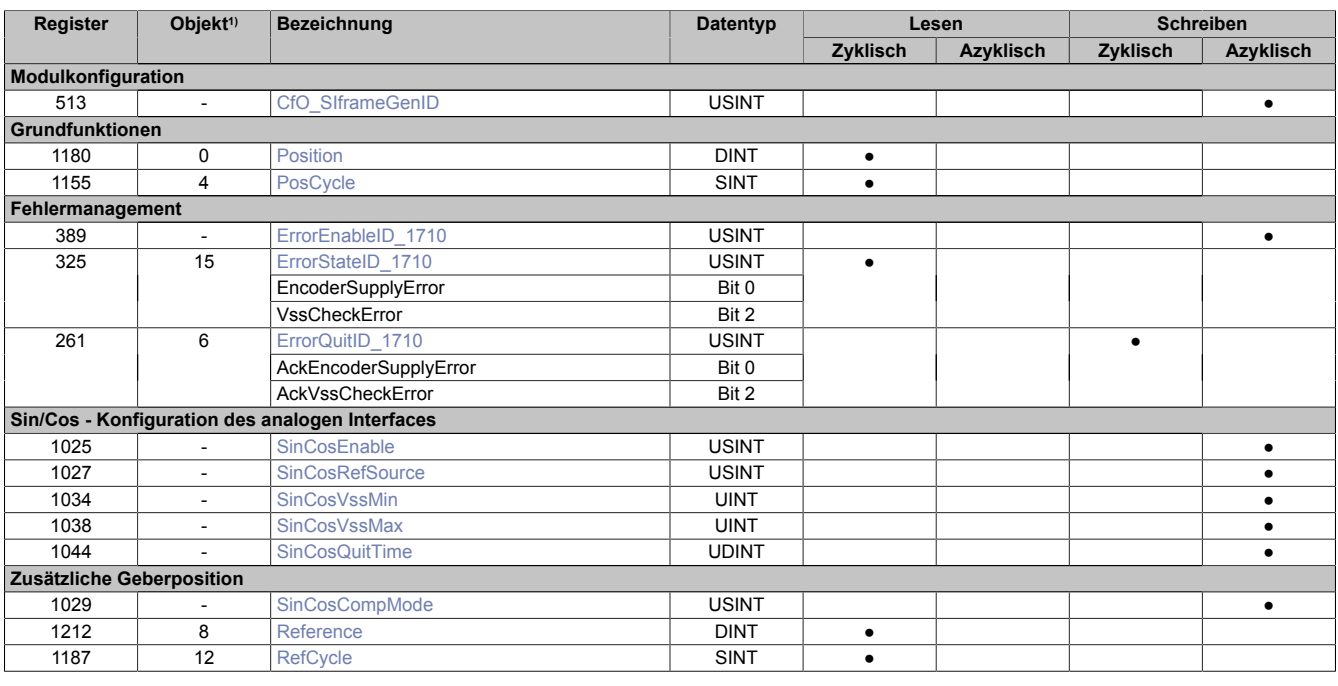

1) Der Offset gibt an, wo das Register im CAN-Objekt angeordnet ist.

#### **4.3.1 Verwendung des Moduls am Bus Controller**

Das Funktionsmodell 254 "Bus Controller" wird defaultmäßig nur von nicht konfigurierbaren Bus Controllern verwendet. Alle anderen Bus Controller können, abhängig vom verwendeten Feldbus, andere Register und Funktionen verwenden.

Für Detailinformationen siehe X20 Anwenderhandbuch (ab Version 3.50), Abschnitt "Zusätzliche Informationen - Verwendung von I/O-Modulen am Bus Controller".

# **4.3.2 CAN-I/O Bus Controller**

Das Modul belegt an CAN-I/O 1 analogen logischen Steckplatz.

# **4.4 Modulkonfiguration**

Mit Hilfe des folgenden Konfigurationsregisters kann der Anwender verschiedene Moduleinstellungen festlegen. Auf diese Weise wird z. B. das Verhalten am X2X-Link beeinflusst. Es steht dem Nutzer ein Konfigurationsregister zur Verfügung.

#### <span id="page-6-0"></span>**4.4.1 Datenabfrage**

Name: CfO\_SIframeGenID

Mit diesem Register legt der Anwender den Zeitpunkt fest, zu dem die synchronen/zyklischen Eingangsdaten generiert werden. Für eine jitterfreie Datenbeschaffung ist X2X-Zyklus optimiert einzustellen, für die beste Performance reaktionsschnell.

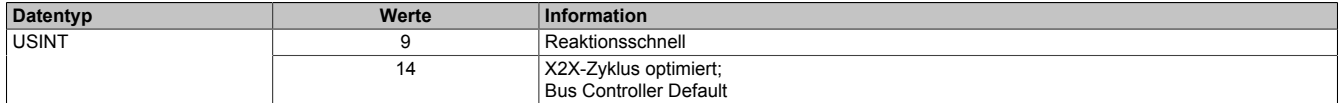

# **4.5 Grundfunktionen**

Das Modul kann in Zusammenarbeit mit einem Sin/Cos-Geber die Position einer Motorwelle einlesen. Die empfangenen Positionsdaten werden in 2 unterschiedlichen Formaten aufbereitet und mit einem [Zeitstempel](#page-16-0) versehen. Es stehen 5 Register für die Weiterverarbeitung zur Verfügung. Auf diese Weise kann der Anwender frei wählen, welches Format für seine individuelle Anwendung am besten geeignet ist.

# <span id="page-7-0"></span>**4.5.1 SDC-Zählerregister**

Name:

**SDCLifeCount** 

Das 8-Bit-Zählregister wird für das SDC-Softwarepaket benötigt. Es wird entsprechend dem Systemtakt inkrementiert, damit der SDC die Gültigkeit des Datenframes prüfen kann.

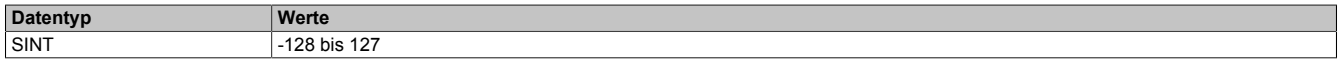

#### <span id="page-7-1"></span>**4.5.2 Absolute Positionswerte**

Name: PositionHW PositionLW

Die Absolutposition des Gebers wird mit 64-Bit aufgelöst. Der Positionswert wird in den Registern PositionHW und PositionLW abgelegt. Die oberen 32-Bit stehen im Register PositionHW und die unteren 32-Bit im Register PositionLW.

Bei SinCos-Signalauswertung siehe ["Format des SinCos-Signals" auf Seite 10](#page-9-2) für Information über das Datenformat.

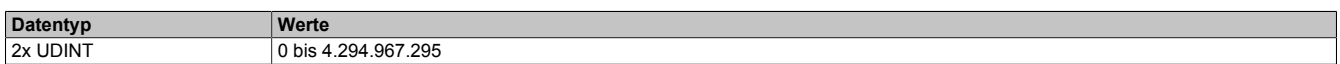

# <span id="page-7-2"></span>**4.5.3 SDC-Positionswert**

Name:

Position

Die SDC-Library verlangt die Position als vorzeichenbehafteten 32-Bit Wert. Zu diesem Zweck kann das Low Word der Position separat angesprochen werden. Der Wert kann aber auch als Standardpositionswert verwendet werden.

Bei SinCos-Signalauswertung siehe ["Format des SinCos-Signals" auf Seite 10](#page-9-2) für Information über das Datenformat.

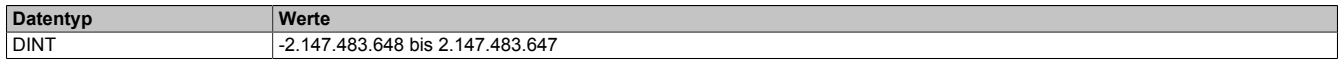

# <span id="page-7-3"></span>**4.5.4 NetTime der Positionswerte**

Name: PosTime

In diesem Register wird jeder ermittelten Position der aktuelle Wert der NetTime zugeordnet. Die NetTime wird dabei µs-genau erfasst.

Die Verwendung der SDC-Library erfordert einen 16-Bit Wert. Der Wert der NetTime wird deshalb auch in diesem Format aufbereitet.

Für weitere Informationen zu NetTime und Zeitstempel siehe ["NetTime Technology" auf Seite 15.](#page-14-0)

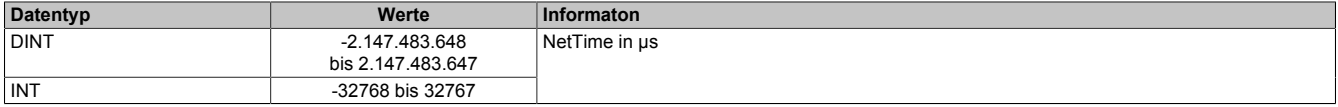

# <span id="page-8-0"></span>**4.5.5 Zähler für Positionswerte**

Name:

PosCycle

Der PosCycle ist ein rundlaufender Zähler und wird inkrementiert, sobald das Modul einen neuen gültigen Positionswert ermittelt hat.

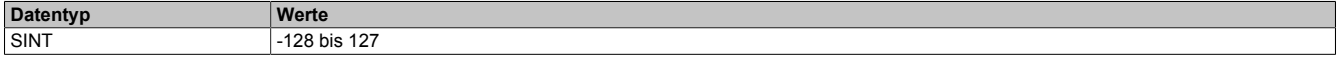

# <span id="page-8-3"></span>**4.6 Fehlermanagement**

#### **Modulbezogene Diagnose**

Das Modul kann eigenständig Fehler erkennen. Es diagnostiziert 2 verschiedene Fehler.

- **Encoderversorgung:** Spannungsversorgung des Gebers unzulässig niedrig
- **Vss Sin/Cos:** Spannungswert für Sin/Cos-Spur verstößt gegen konfigurierte Grenzwerte → siehe Register ["SinCosVssMin" auf Seite 11](#page-10-1) bzw. ["SinCosVssMax" auf Seite 11](#page-10-2)

#### <span id="page-8-1"></span>**4.6.1 Fehlermeldungen (de)aktivieren**

Name:

ErrorEnableID 1710

In diesem Register können die einzelnen Diagnosen gesondert an- bzw. abgeschaltet werden.

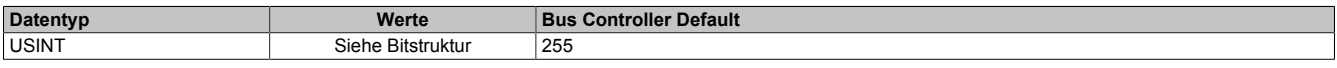

#### Bitstruktur

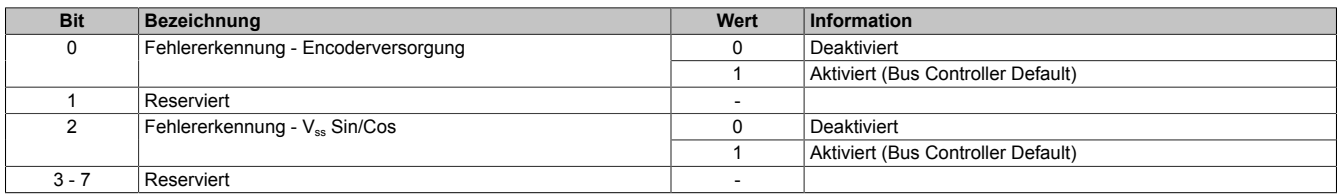

#### <span id="page-8-2"></span>**4.6.2 Fehlermeldungen anzeigen**

Name: ErrorStateID 1710

EncoderSupplyError VssCheckError

Dieses Register zeigt an, welcher Fehler bzw. welche Warnung gerade auftritt. Für die Bedeutung der einzelnen Fehlermeldungen siehe ["Fehlermanagement" auf Seite 9.](#page-8-3)

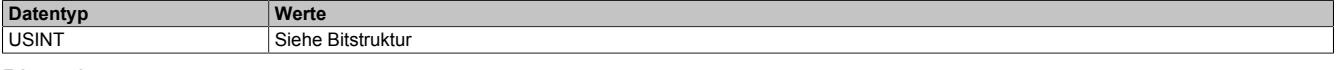

Bitstruktur

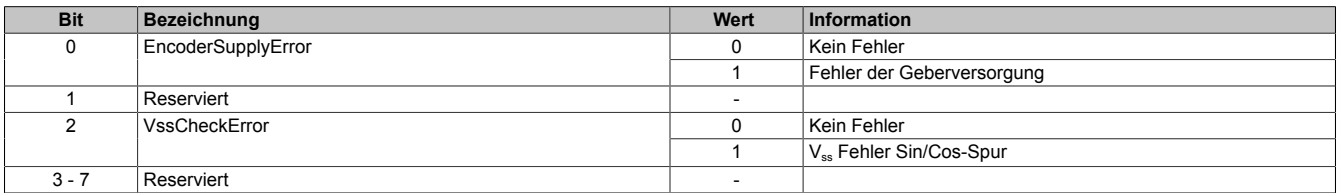

# <span id="page-9-0"></span>**4.6.3 Fehlermeldungen quittieren**

Name: ErrorQuitID\_1710

AckEncoderSupplyError AckVssCheckError

Dieses Register dient der Quittierung einer im Register ["Fehlermeldungen anzeigen" auf Seite 9](#page-8-2) aufgetretenen Fehlermeldung. Für die Bedeutung der einzelnen Fehlermeldungen siehe ["Fehlermanagement" auf Seite 9.](#page-8-3)

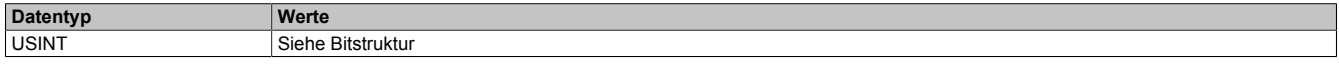

### Bitstruktur

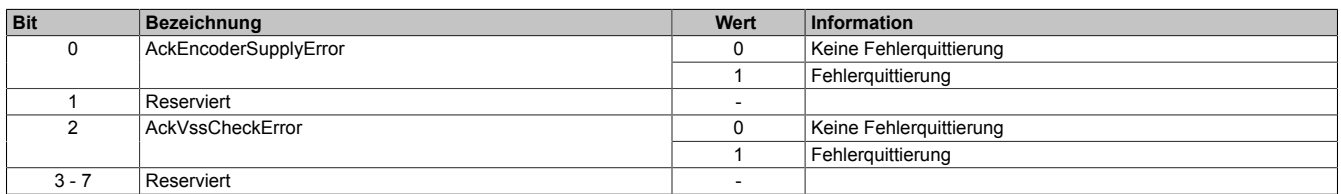

# **4.7 Sin/Cos - Konfiguration des analogen Interfaces**

Das Modul verfügt über eine analoge Schnittstelle zur Erfassung eines differenziellen Sinus-, Cosinus- und Referenzsignals.

#### <span id="page-9-2"></span>**4.7.1 Format des SinCos-Signals**

In den Registern ["Absolute Positionswerte" auf Seite 8](#page-7-1) und ["SDC-Positionswert" auf Seite 8](#page-7-2) wird das SinCos-Signal als Positionswert dargestellt. Dabei gilt folgender Zusammenhang:

- PositionLW und Position sind in der Funktion identisch.
- PositionHW erweitert den Ganzzahlenbereich von PositionLW um zusätzliche Multiturn-Funktionalität.

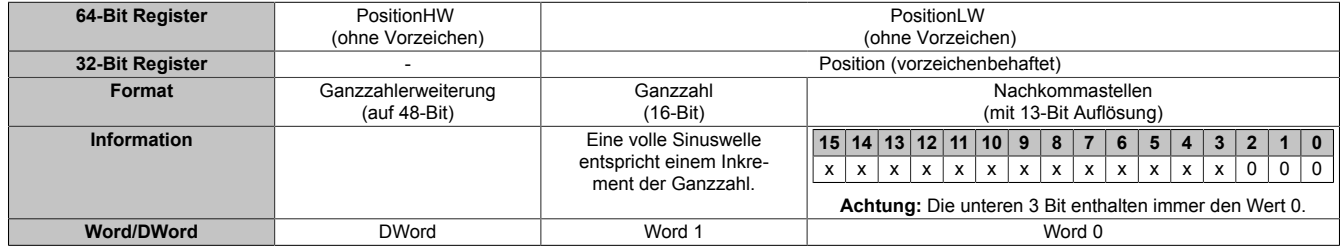

Zusammenhang zwischen Sinuskurve (rot) und Nachkommastellen:

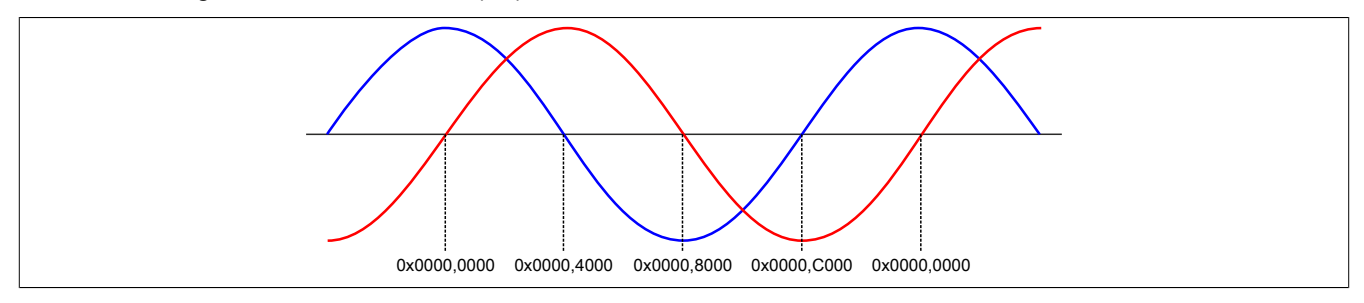

## <span id="page-9-1"></span>**4.7.2 SinCos aktivieren**

Name:

**SinCosEnable** 

Dieses Register muss aus Konfigurationsgründen immer mit dem Wert 1 belegt werden.

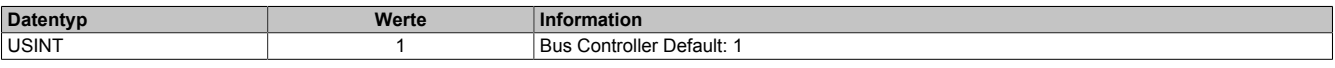

# <span id="page-10-0"></span>**4.7.3 SinCos Referenzquelle aktivieren**

Name: **SinCosRefSource** 

Dieses Register muss aus Konfigurationsgründen immer mit dem Wert 0 belegt werden.

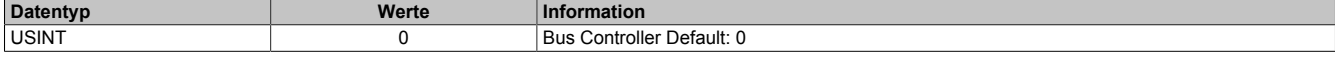

# <span id="page-10-1"></span>**4.7.4 Unteren Vss-Wert konfigurieren**

Name:

SinCosVssMin

Dieses Register gibt den zulässigen unteren Grenzwert für die Spitzen-Spitzen-Spannung der Sinus/Cosinus-Spur vor. Auf diese Weise wird das anstehende Signal überwacht. Unterschreitet der eingehende Wert diese Vorgabe, meldet das Modul den entsprechenden Fehler.

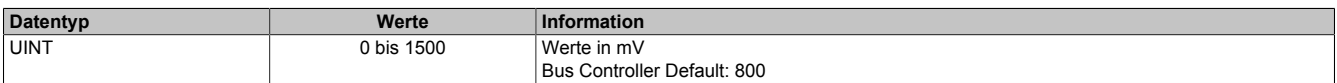

# <span id="page-10-2"></span>**4.7.5 Oberen Vss-Wert konfigurieren**

Name:

SinCosVssMax

Dieses Register gibt den zulässigen oberen Grenzwert für die Spitzen-Spitzen-Spannung der Sinus/Cosinus-Spur vor. Auf diese Weise wird das anstehende Signal überwacht. Überschreitet der eingehende Wert diese Vorgabe, meldet das Modul den entsprechenden Fehler.

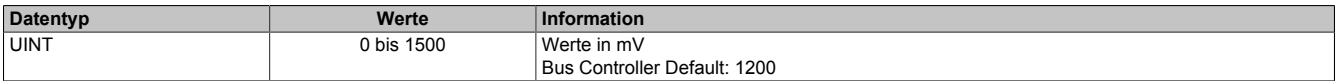

# <span id="page-10-3"></span>**4.7.6 Wartezeit nach Fehler konfigurieren**

Name:

**SinCosQuitTime** 

Wenn ein Fehler auf der analogen Schnittstelle erkannt wird, bleiben die letzten korrekt ermittelten Werte weiterhin gültig. In diesem Register kann eine Zeitspanne eingestellt werden, in der das Modul nach dem Fehlerzustand wieder korrekte Werte empfängt, ohne sie intern weiterzuverarbeiten. Erst danach werden neu eingelesene korrekte Analogwerte als gültig anerkannt.

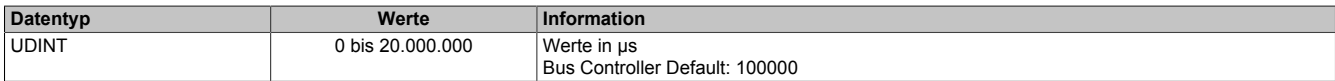

# **4.8 Zusätzliche Geberposition**

Zusätzlich zur Grundfunktion, dem Einlesen von Positionswerten, kann das Modul auch eine eingelesene Position auf die sogenannten Referenzregister umkopieren. Der Kopiervorgang wird durch ein konfigurierbares Ereignis ausgelöst.

# **4.8.1 Konfiguration**

Die Position der auszumessenden Achse wird mit Hilfe von 3 Signalen bestimmt. Während einer vollen Umdrehung der Achse löst das Z-Signal genau einmal aus, sodass ein Bezugspunkt definiert wird. Die Sinus- und die Cosinus-Information sind um 90° versetzt. Sie werden durch die Hardware des Moduls zweifach ausgewertet. Bei der sogenannten Grobinterpolation werden die analogen Sinus- und Cosinus-Informationen wie digitale Signale behandelt. Die Funktionsweise gleicht einem gewöhnlichen ABR-Modul. Die Feininterpolation läuft gleichzeitig in einem anderen Teil des Moduls ab. Dazu dienen modulspezifische Auswertungsalgorithmen.

# <span id="page-11-0"></span>**4.8.2 Konfigurieren des Kopiervorgangs**

#### Name:

#### SinCosCompMode

Mit diesem Register wird festgelegt, wann der Kopiervorgang der aktuellen Position auf die Referenzregister ausgelöst wird. Das Register ist in 2 Hälften unterteilt. Die oberen 4 Bit legen fest, welche der Signalspuren für den Auslöser relevant sind. Die unteren 4 Bit steuern, welche grobinterpolierten Zustände die einzelnen Signalspuren haben müssen, damit der Kopiervorgang stattfindet.

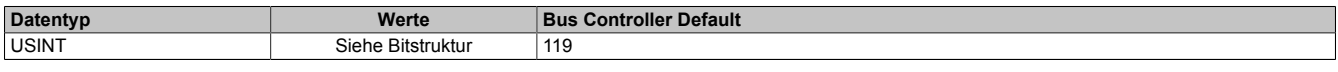

#### Bitstruktur:

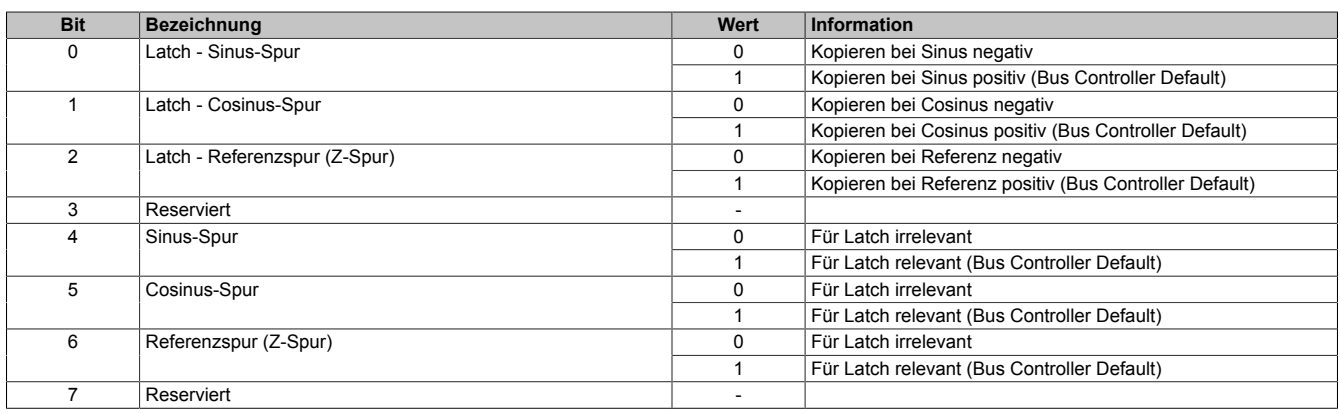

# **Abruf**

Die Referenzregister können auf die gleiche Weise abgerufen werden, wie die Register für die aktuelle Position.

# <span id="page-12-0"></span>**4.8.3 Referenzposition (64-Bit)**

Name: ReferenceHW ReferenceLW

In diesem Register wird der Positionswert des Gebers aufbereitet, der beim Auftreten eines bestimmten Ereignisses vorlag.

Der 64 Bit Positionswert wird in den beiden Registern ReferenceHW und ReferenceLW abgelegt. Die oberen 32- Bit stehen im Register ReferenceHW und die unteren 32-Bit im Register ReferenceLW.

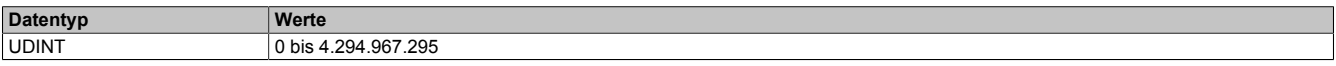

# <span id="page-12-1"></span>**4.8.4 Referenzposition (32-Bit)**

Name: Reference

In Analogie zu den Positionsregistern können die unteren 32-Bit der Referenzposition separat angesprochen werden. Das Ergebnis wird als vorzeichenbehafteter Wert interpretiert.

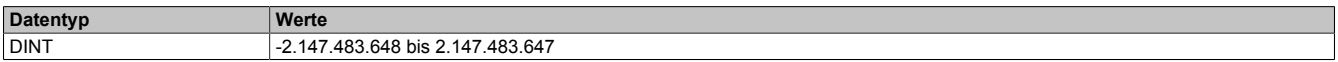

# <span id="page-12-2"></span>**4.8.5 Zähler für Referenzwerte**

Name: **RefCycle** 

Dieses Register arbeitet als rundlaufender Zähler der inkrementiert wird, sobald das Modul einen neuen gültigen Referenzwert ermittelt hat.

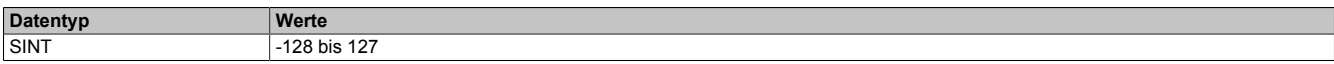

# **4.9 DATA\_to\_SafeDATA**

Die Funktion DATA to SafeDATA ermittelt ein sicheres Signal aus 2 voneinander unabhängigen funktionellen Signalen. Dazu werden die funktionalen Daten von 2 I/O-Modulen an die SafeLOGIC übertragen und dort miteinander verglichen. Mit Hilfe der im SafeDESIGNER bereitgestellten Funktionen können die resultierenden Daten für Anwendungen bis PL d verwendet werden.

Der Aktivierung der Funktion DATA\_to\_SafeDATA und die Registeraufrufe erfolgen durch den SafeDESIGNER. Für genauere Informationen zu den Aufrufen siehe die im SafeDESIGNER enthaltene Bibliothek DATA\_to\_Safe-DATA SF.

# <span id="page-12-3"></span>**4.9.1 Zählerstand des Gebers**

Name:

Position

Dieses Register stelle den Zählerstand des Gebers dar. Das Register ist nur bei eingeschalteter DATA\_to\_Safe-DATA-Funktion aktiv.

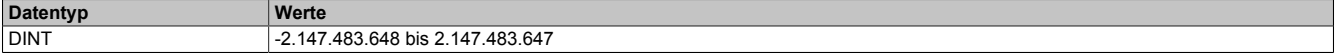

# <span id="page-12-4"></span>**4.9.2 NetTime des Zählerwertes**

Name: PosTime

Dieses Register stellt die NetTime des zuletzt gültig gelesenen Zählerwertes dar. Das Register ist nur bei eingeschalteter DATA\_to\_SafeDATA-Funktion aktiv.

Für die Beschreibung der NetTime-Technology siehe ["NetTime Technology" auf Seite 15](#page-14-0)

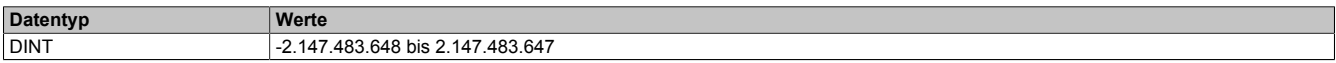

## <span id="page-13-2"></span>**4.9.3 Anzeige der SourceRef-Adresse**

Name: DTS\_SourceRef

Dieses Register zeigt zyklisch die in der Konfiguration eingestellte SourceRef-Adresse an. Das Register ist nur bei eingeschalteter DATA\_to\_SafeDATA-Funktion aktiv.

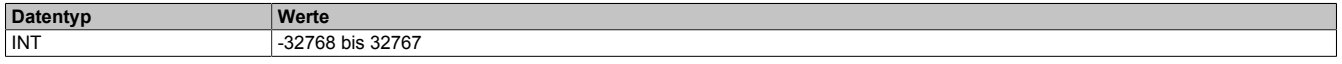

#### <span id="page-13-3"></span>**4.9.4 Prüfsumme**

Name:

DTS\_CheckSum

Dieses Register enthält eine Prüfsumme, welche aus den 3 zyklischen Datenpunkten [Position,](#page-12-3) [PosTime](#page-12-4) und [DTS\\_SourceRef](#page-13-0) gebildet wird. Das Register ist nur bei eingeschalteter DATA\_to\_SafeDATA-Funktion aktiv.

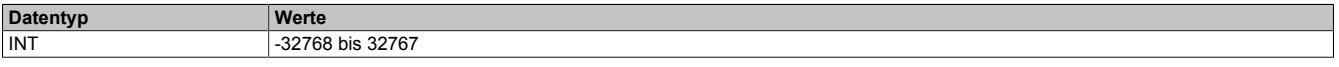

# <span id="page-13-0"></span>**4.9.5 SourceRef-Adresse**

Name:

CfO\_DTS\_SourceRef

Dieses Register enthält die azyklisch einstellbare SourceRef-Adresse, die vom Modul als zyklischer Datenpunkt wieder zurückgesendet wird. Das Register ist nur bei eingeschalteter DATA\_to\_SafeDATA-Funktion aktiv.

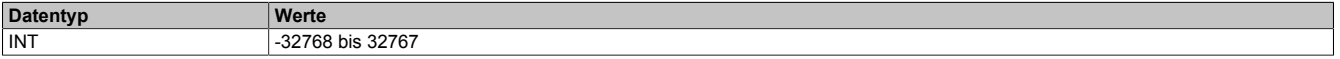

#### <span id="page-13-1"></span>**4.9.6 Konstantes Zyklusregister**

Name: CfO\_DTS\_CycleSelect

Dieses Register bestimmt den intern verwendeten Zyklus und darf nicht geändert werden.

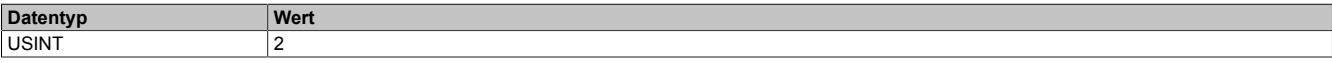

# <span id="page-14-0"></span>**4.10 NetTime Technology**

Unter NetTime versteht man die Möglichkeit Systemzeiten zwischen einzelnen Komponenten der Steuerung bzw. Netzwerks (CPU, I/O-Module, X2X Link, POWERKLINK usw.) exakt aufeinander abzustimmen und zu übertragen.

Damit kann von Ereignissen der Zeitpunkt des Auftritts systemweit μs-genau bestimmt werden. Ebenso können anstehende Ereignisse exakt zu einem vorgegebenen Zeitpunkt ausgeführt werden.

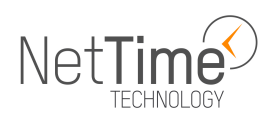

## **4.10.1 Zeitinformationen**

In der Steuerung bzw. im Netzwerk sind verschiedene Zeitinformationen vorhanden:

- Systemzeit (auf der SPS, APC usw.)
- X2X Link Zeit (für jedes X2X Link Netzwerk)
- POWERLINK-Zeit (für jedes POWERLINK-Netzwerk)
- Zeitdatenpunkte von I/O-Modulen

Die NetTime basiert auf 32 Bit Zähler, welche im µs-Takt erhöht werden. Das Vorzeichen der Zeitinformation wechselt nach 35 min 47 s 483 ms 648 µs und zu einem Überlauf kommt es nach 71 min 34 s 967 ms 296 µs.

Die Initialisierung der Zeiten erfolgt auf Basis der Systemzeit während des Hochlaufs des X2X Links, der I/O-Module bzw. der POWERLINK-Schnittstelle.

Aktuelle Zeitinformationen in der Applikation können auch über die Bibliothek AsIOTime ermittelt werden.

# **4.10.1.1 SPS/Controller-Datenpunkte**

Die NetTime I/O-Datenpunkte der SPS oder des Controllers werden zu jedem Systemtakt gelatcht und zur Verfügung gestellt.

# **4.10.1.2 Referenzzeitpunkt X2X Link**

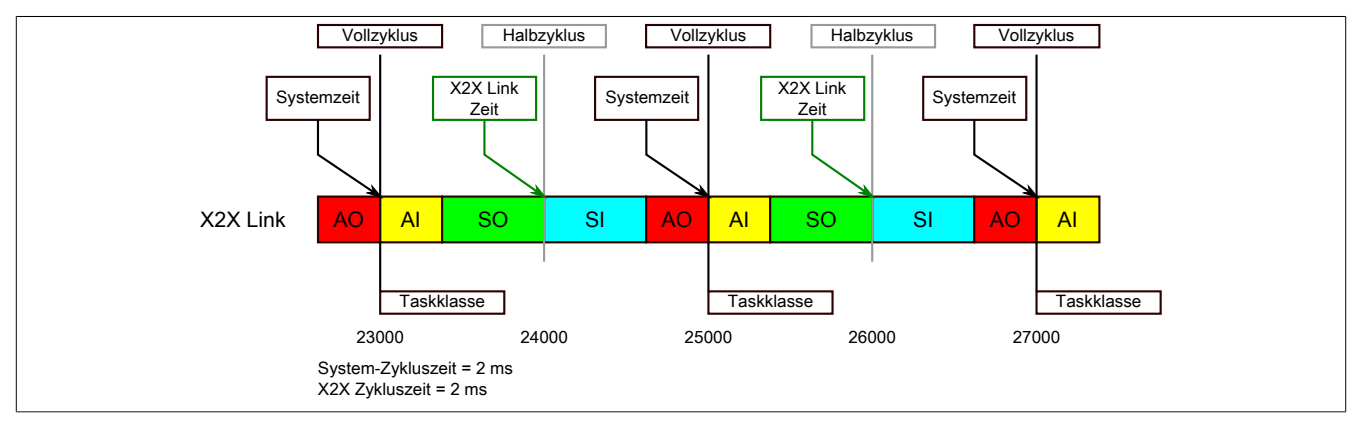

Der Referenzzeitpunkt am X2X Link wird grundsätzlich zum Halbzyklus des X2X Link Zyklus gebildet. Dadurch ergibt sich beim Auslesen des Referenzzeitpunktes eine Differenz zwischen Systemzeit und X2X Link Referenzzeit.

Im Beispiel oben bedeutet dies einen Unterschied von 1 ms, das heißt, wenn zum Zeitpunkt 25000 im Task die Systemzeit und die X2X Link Referenzzeit miteinander verglichen werden, dann liefert die Systemzeit den Wert 25000 und die X2X Link Referenzzeit den Wert 24000.

# **4.10.1.3 Referenzzeitpunkt POWERLINK**

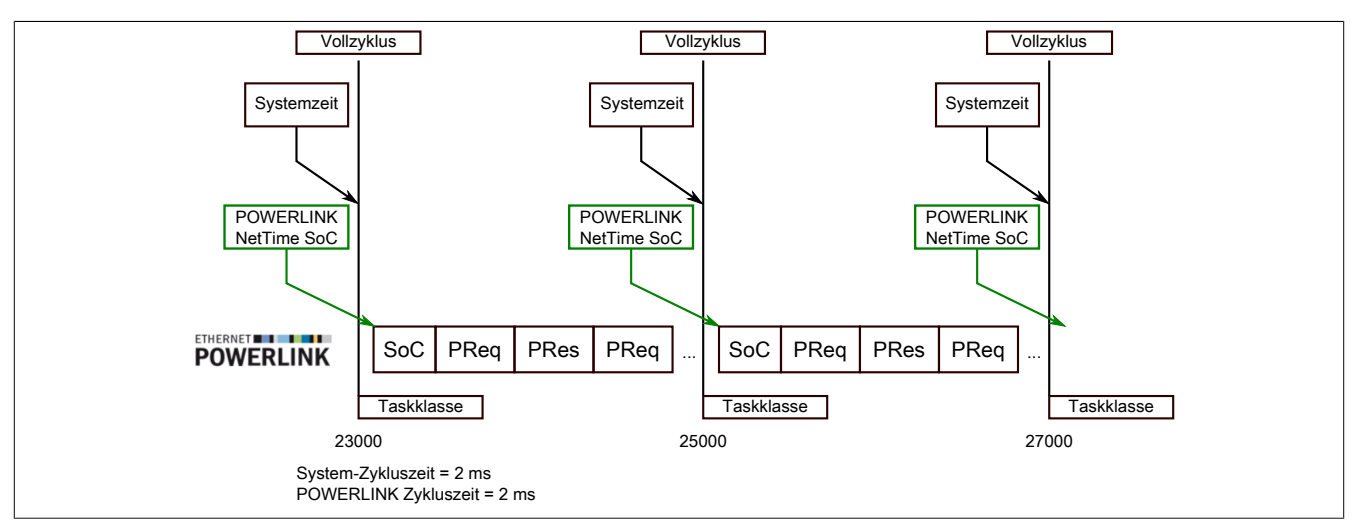

Der Referenzzeitpunkt am POWERLINK wird grundsätzlich beim SoC (Start of Cycle) des POWERLINK-Netzwerks gebildet. Der SoC startet systembedingt 20 µs nach dem Systemtakt. Dadurch ergibt sich folgende Differenz zwischen Systemzeit und POWERLINK-Referenzzeit:

POWERLINK-Referenzzeit = Systemzeit - POWERLINK-Zykluszeit + 20 µs.

Im Beispiel oben bedeutet dies einen Unterschied von 1980 µs, das heißt, wenn zum Zeitpunkt 25000 im Task die Systemzeit und die POWERINK-Referenzzeit miteinander betrachtet werden, dann liefert die Systemzeit den Wert 25000 und die POWERLINK-Referenzzeit den Wert 23020.

# **4.10.1.4 Synchronisierung von Systemzeit/POWERLINK-Zeit und I/O-Modul**

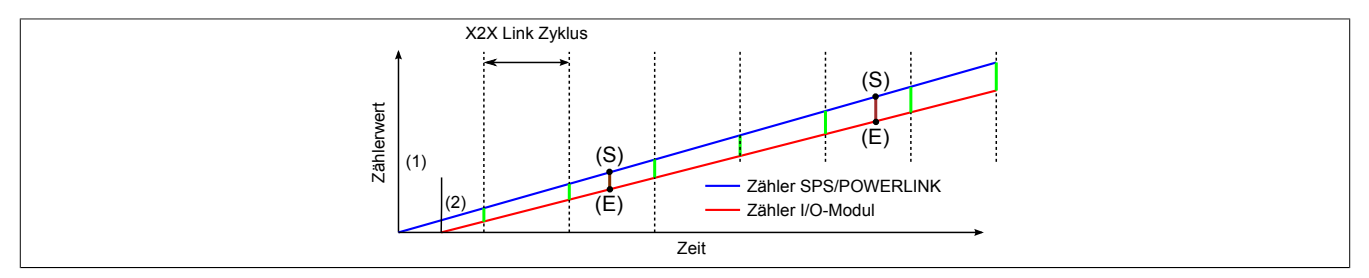

Beim Hochfahren starten die internen Zähler für die SPS/POWERLINK (1) und dem I/O-Modul (2) zu unterschiedlichen Zeiten und erhöhen die Werte im µs-Takt.

Am Beginn jedes X2X Link Zyklus wird von der SPS bzw. vom POWERLINK-Netzwerk eine Zeitinformation an das I/O-Modul gesendet. Das I/O-Modul vergleicht diese Zeitinformation mit der modulinternen Zeit und bildet eine Differenz (grüne Linie) zwischen beiden Zeiten und speichert diese ab.

Bei Auftreten eines NetTime-Ereignisses (E) wird die modulinterne Zeit ausgelesen und mit dem gespeicherten Differenzwert korrigiert (braune Linie). Dadurch kann auch bei nicht absolut gleichlaufenden Zählern immer der exakte Systemzeitpunkt (S) eines Ereignisses ermittelt werden.

# **Anmerkung**

Die Taktungenauigkeit ist im Bild als rote Linie stark überhöht dargestellt.

### <span id="page-16-0"></span>**4.10.2 Zeitstempelfunktionen**

NetTime-fähige Module stellen je nach Funktionsumfang verschiedene Zeitstempelfunktionen zur Verfügung. Tritt ein Zeitstempelereignis auf, so speichert das Modul unmittelbar die aktuelle NetTime. Nach der Übertragung der jeweiligen Daten inklusive dieses exakten Zeitpunkts an die CPU kann diese nun, gegebenenfalls mit Hilfe ihrer eigenen NetTime (bzw. Systemzeit), die Daten auswerten.

# **4.10.2.1 Zeitbasierte Eingänge**

Über die NetTime Technology kann der exakte Zeitpunkt einer steigenden Flanke an einem Eingang ermittelt werden. Ebenso kann auch die steigende sowie fallende Flanke erkannt und daraus die Zeitdauer zwischen 2 Ereignissen ermittelt werden.

# **Information:**

**Der ermittelte Zeitpunkt liegt immer in der Vergangenheit.**

# **4.10.2.2 Zeitbasierte Ausgänge**

Über die NetTime Technology kann der exakte Zeitpunkt einer steigenden Flanke an einem Ausgang vorgegeben werden. Ebenso kann auch die steigende sowie fallende Flanke vorgegeben und daraus ein Pulsmuster generiert werden.

# **Information:**

**Die vorgegebene Zeit muss immer in der Zukunft liegen und die eingestellte X2X Link Zykluszeit für die Definition des Zeitpunkts berücksichtigt werden.**

# **4.10.2.3 Zeitbasierte Messungen**

Über die NetTime Technology kann der exakte Zeitpunkt einer stattgefundenen Messung ermittelt werden. Es kann dabei sowohl der Anfangs- und/oder der Endzeitpunkt der Messung übermittelt werden.

# **4.11 Minimale Zykluszeit**

Die minimale Zykluszeit gibt an, bis zu welcher Zeit der Buszyklus heruntergefahren werden kann, ohne dass Kommunikationsfehler auftreten. Es ist zu beachten, dass durch sehr schnelle Zyklen die Restzeit zur Behandlung der Überwachungen, Diagnosen und azyklischen Befehle verringert wird.

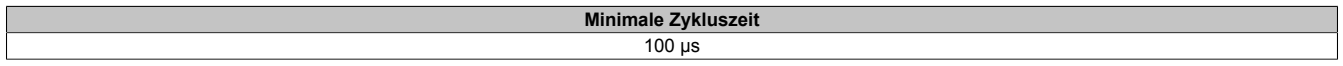

# **4.12 Minimale I/O-Updatezeit**

Die minimale I/O-Updatezeit gibt an, bis zu welcher Zeit der Buszyklus heruntergefahren werden kann, so dass in jedem Zyklus ein I/O-Update erfolgt.

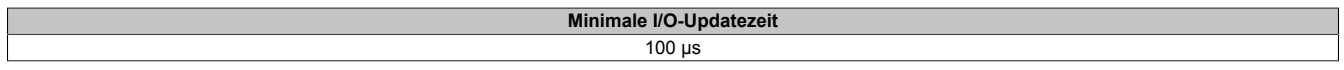